# Pick loitype lo

# **DIRECTIONS:**

- 9. Open WORD. Change your margins to "Narrow" (Layout → Margins → Narrow)
- 10. Save as: Pick 10-Type 10, [today's date] ... for example: Pick 10-Type 10, 2-24-2020
- 11. Add a text box (top right corner) for your first and last name, class, date, and heading (look at example on the back)
- 12. Go to my website: mrsdriscol.weebly.com
- 13. Select the Keyboarding page
- 14. You are going to be using the Timings, Typing Races, and Key Hero sites for this assignment

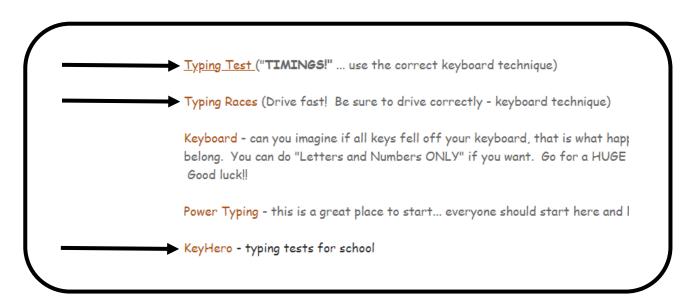

- 1. You are going to have a **TOTAL** of **10 items** to type (Timings, Key Hero, Typing Races).
- 2.\*\*YOU <u>MUST</u> HAVE: 1 Timing, 3 Key Hero, and 3 Typing Races ... YOU decide the last 3 from these choices (for a GRAND TOTAL of 10 items)
- 3. Type those 10 items and 'snip' your results with your snipping tool (look at examples on the back)
- 4. Copy and paste your results onto your WORD document (look at examples on the back)
- 5. Save often
- 6. You do not need to find any averages for this assignment. Just complete the 10 items, do no math.
- 7. Print and turn in
- 8. Return this paper to the front table

# PICK 10/TYPE 10 EXAMPLE! NOTICE WHAT TO "SNIP

First and Last Name, Class, Date Pick 10/Type 10

Typing Speed Errors Adjusted Speed 77 WPM WPM mistyped words 386 chars in 1:00 min 0 errors deducted

# You just typed a quote from the movie:

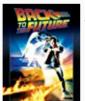

# Back to the Future directed by Robert Zemeckis

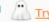

Your speed: 84 wpm 🔑 Try again?

0.22 Time: 96.5% Accuracy:

Points:

# You just typed a quote from the movie:

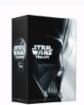

### **Star Wars**

directed by George Lucas

Your speed: 64 wpm ... Do over?

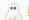

0:43 Time: 94.7% Accuracy:

#### You just typed a quote from the book:

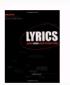

Lyrics: Writing Better Words for Your Songs by Rikky Rooksby

Your speed: 82 wpm Do over?

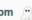

Time

0:24

Accuracy: 97.6%

# You just typed a quote from the book:

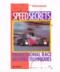

Speed Secrets: Professional Race Driving Techniques by Ross Bentley

Your speed: 90 wpm Po over?

0:28

Accuracy: 96.8%

**Accuracy:** 93.49%

Death is a natural part of liefe. Refjoice forthos those around you who transorm form into the force. Mourn them do not. Miss them do not. Attachment leads to lejealousy. The shadow of greed that is. Train yourself to let ygo of teverything you fear to lose.

Press Enter to start a new game.

### Intro to Pawn Stars - Rick Harrison 🖍

Speed: 78.49WPM

Accuracy: 92.54%

<u>UI</u>I'm Rick Harrison and this is my pawn shop. I work here with <u>o</u>my old man and my son, Big Hoss, and in 23 years I've learned one thing. You never know what is go<u>inn</u>nna <u>vo</u>come th<u>orugh t</u>rough that door.

#### The Other (The Avengers) 🖍

Speed: 76.21WPM

**Accuracy: 96.43%** 

The Tesseract has awakednned. It is on a little woldrld, a human world. They would wi<u>ld</u>eld its power, but our ally knows its workings as they never will. He is ready to lead. And our force, our CHihitaruuri, will follow. The world will be his. The universe yours. And the humans - what can bthey do but burn?

### Man of Steel- You Are Not Alone Message - General Zod 🖍

Speed: 61.76WPM

**Accuracy:** 92.52%

My name is General Zod. For some time your world has sheltered one of my citizens... Ir. I request hat ytt that you return hthis individual to my custody. To Kal-El, I say this: Surrender within 24 hours, or watch this world suffer the consequences.

Press Enter to start a new game.

Legend for error colors.

#### Invasion - Grey's Anatomy - Meredith Grey 🖍

**Speed:** 74.33WPM

**Accuracy:** 94.62%

When you get sic,,,k, it starts out with a single bacteria. One lone Inasty intruder. Presstty soon the intruder dupliat cates. Becomes two. The ose two become four. And those four become eight. Then, before your body knows it, it's under <u>s</u>attack. It's an inva<u>tstion</u>ion. The qu<mark>estion for a <u>s</u>doct<u>ri</u>or is, once the</mark> invaders have landed, once theyy've taken over y<mark>our</mark> body, how the get rid of them/?

Press Enter to start a new game.

Legend for error colors.